## **Architecture Matérielle Architecture Matérielle des Ordinateurs Ordinateurs**

*Thierry Joubert*

## **© T. Joubert 2004 2 Plan Le calculateur numérique Les Entrées - Sorties Notions d'assembleur Architectures évoluées**

## **Plan de la première partie Plan de la première partie**

- **historique**
- **Principe généraux**
- **Information numérique**
- **Unité de calcul Unité de calcul**
- **Mémoire**

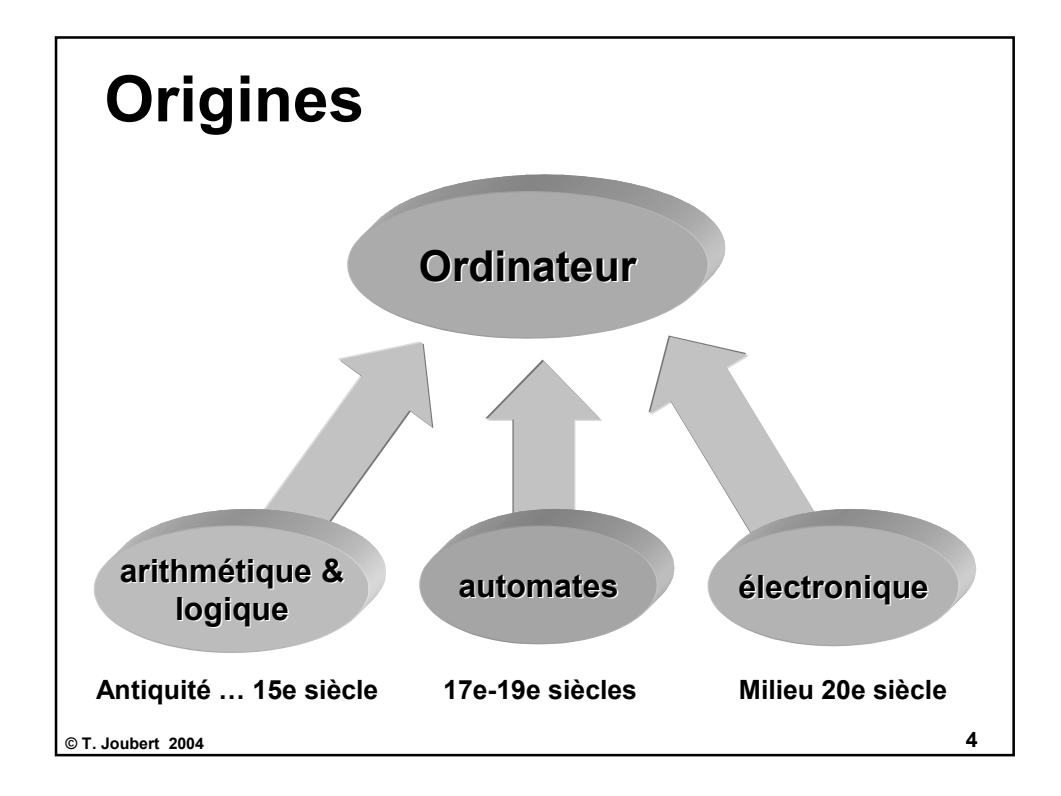

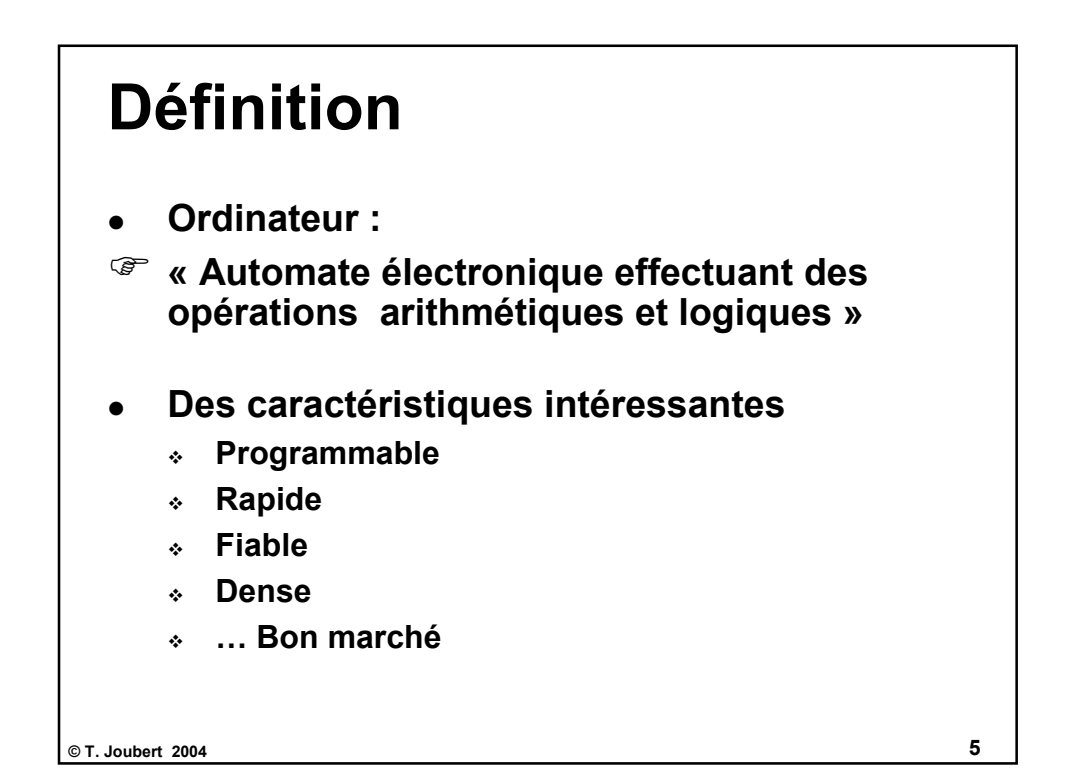

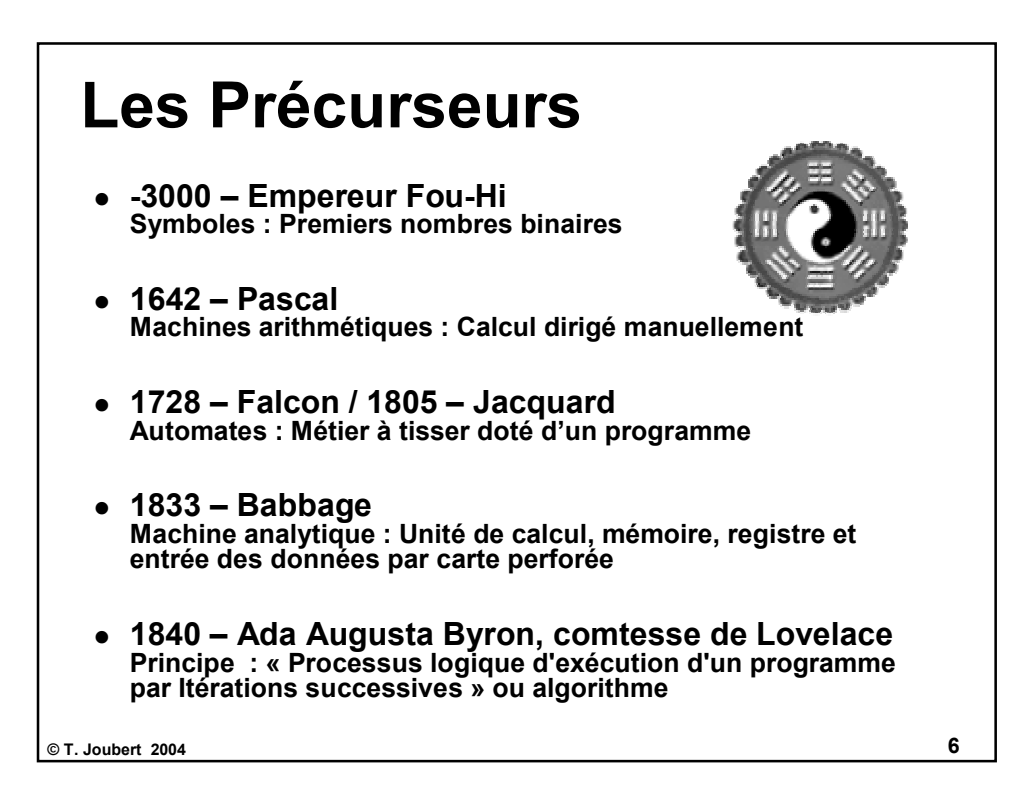

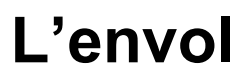

- **1937 Alan M. Turing Principe : Résolution des problèmes mathématiques en utilisant un ordinateur logique très simple logique**
- **1943 Howard Aiken (Harvard / IBM) Calculateur électromécanique : le Mark I (3000 relais, 800 km de I câbles, 3 opérations sur 23 chiffres par seconde)**
- **1945 Von Neumann Description complète d'un ordinateur à programme enregistré**
- **1946 P. Eckert et J. Mauchly Élaboration du premier ordinateur, l'ENIAC :** 
	- **19000 tubes, 30 tonnes, occupe 72 m2, consomme 140KW**
	- **Cadencé à 100KHz, 330 multiplications par seconde**

**© T. Joubert 2004 7**

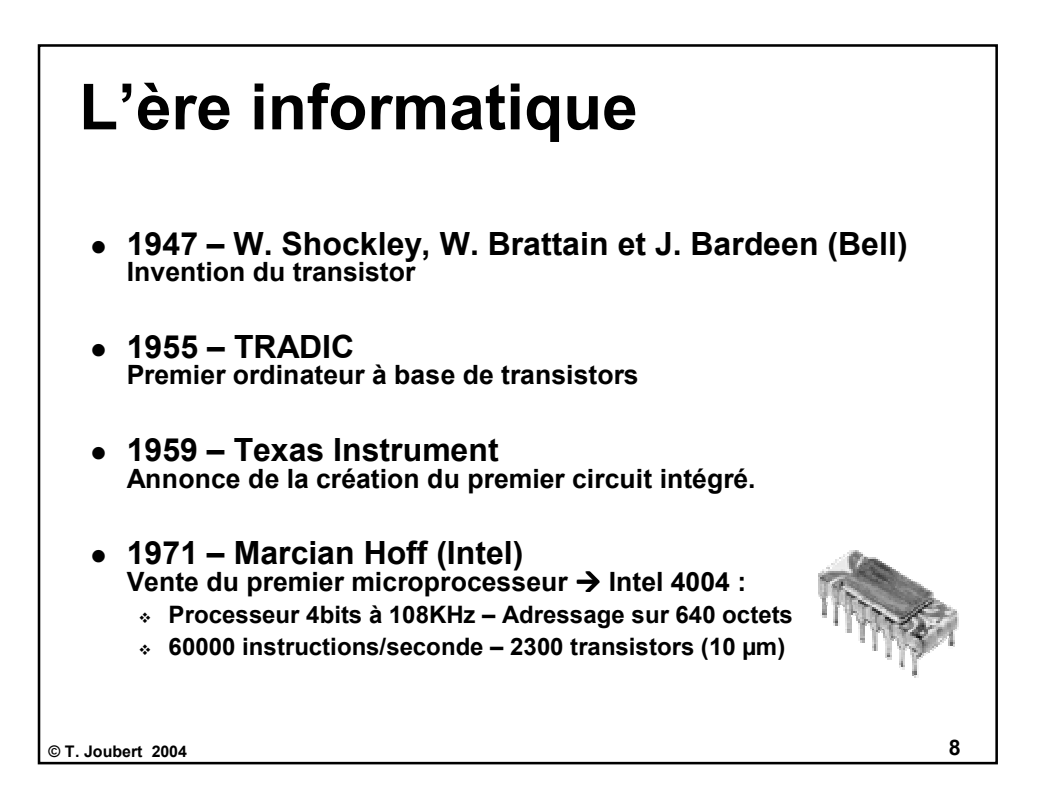

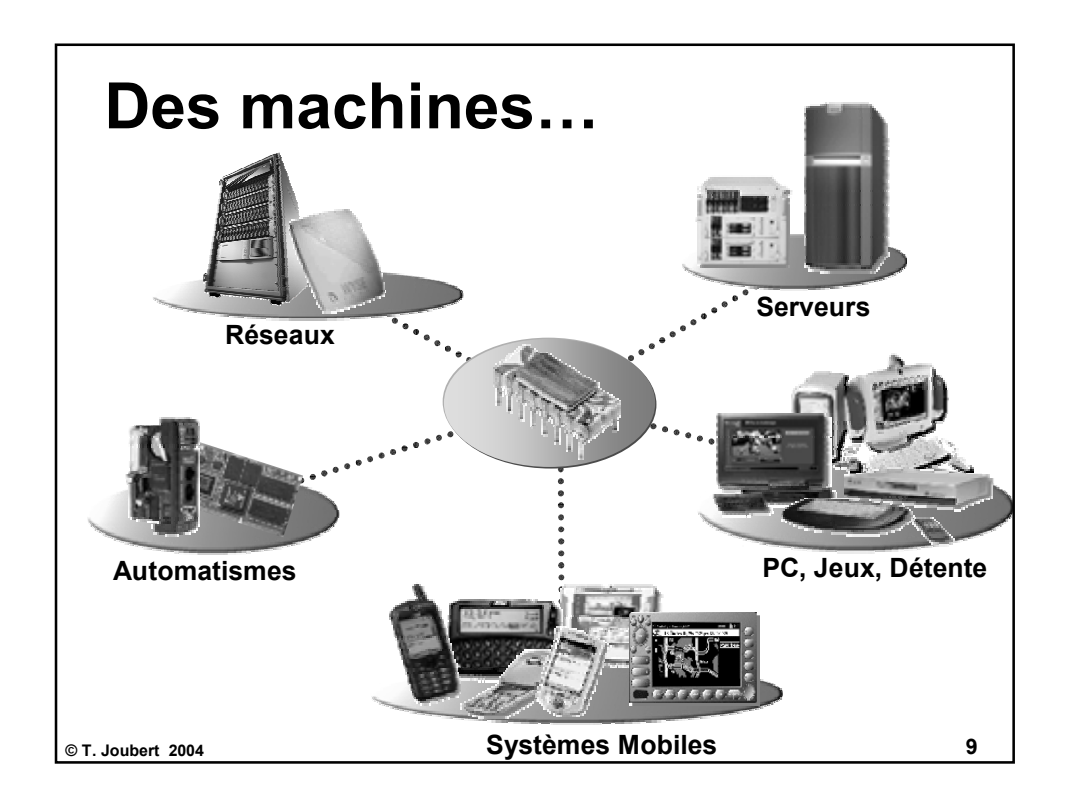

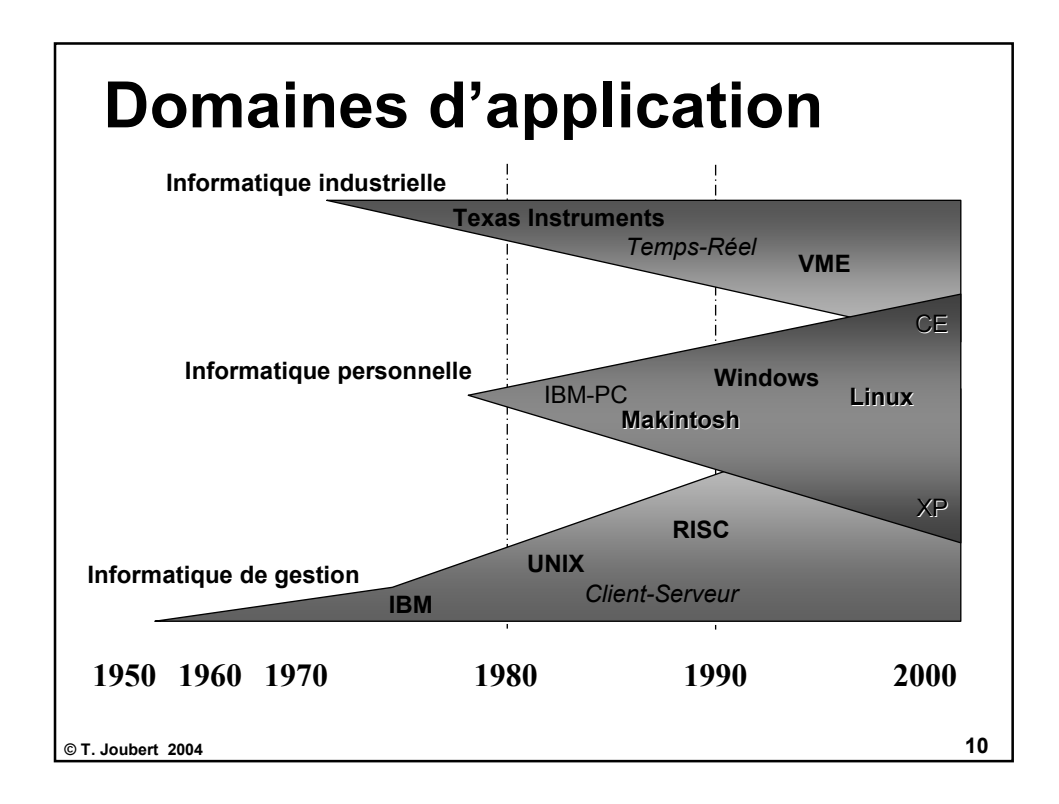

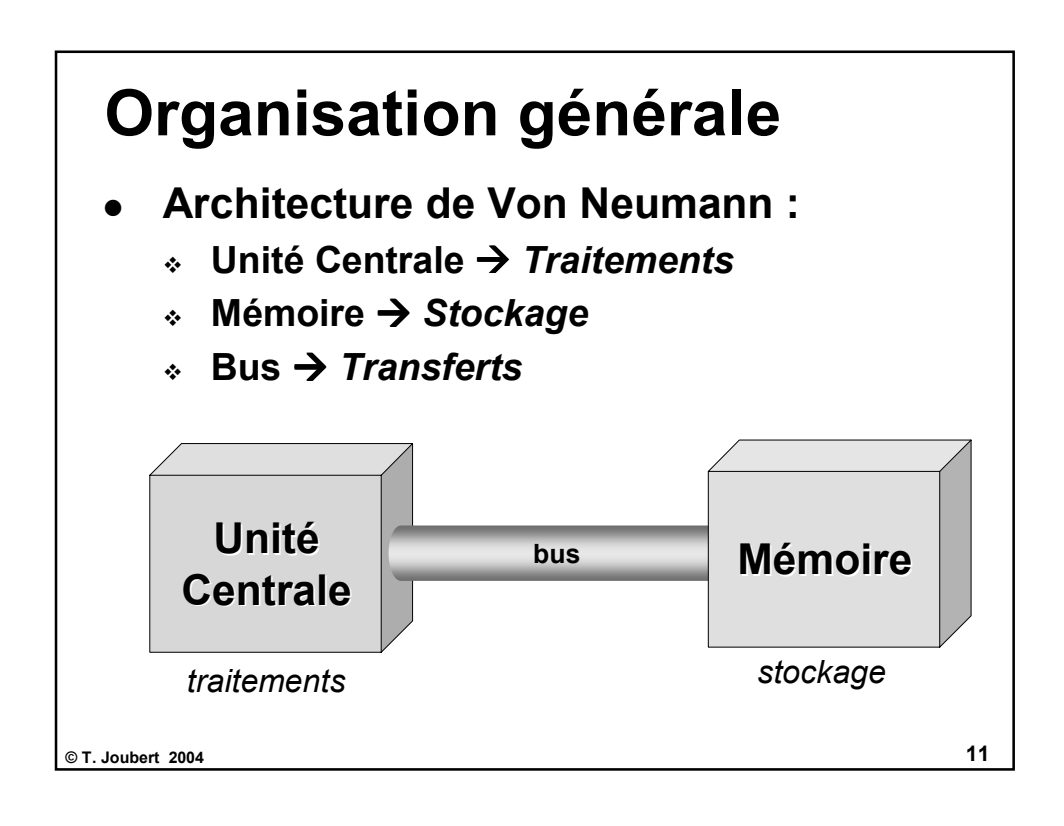

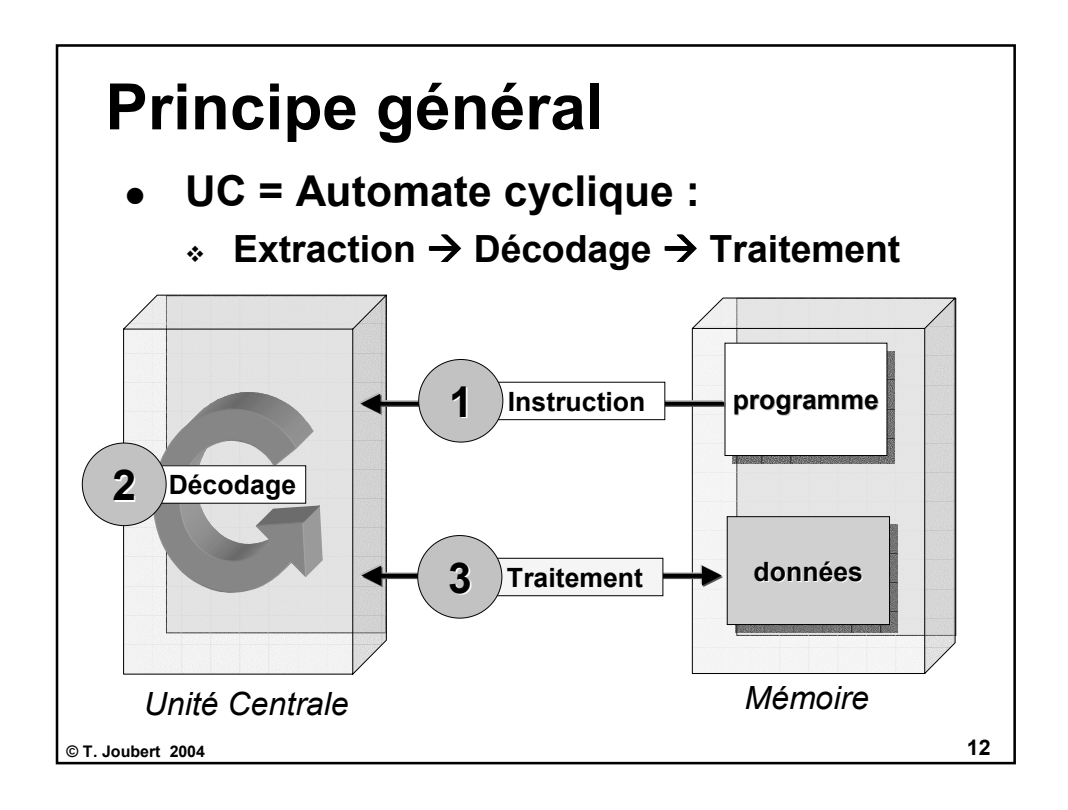

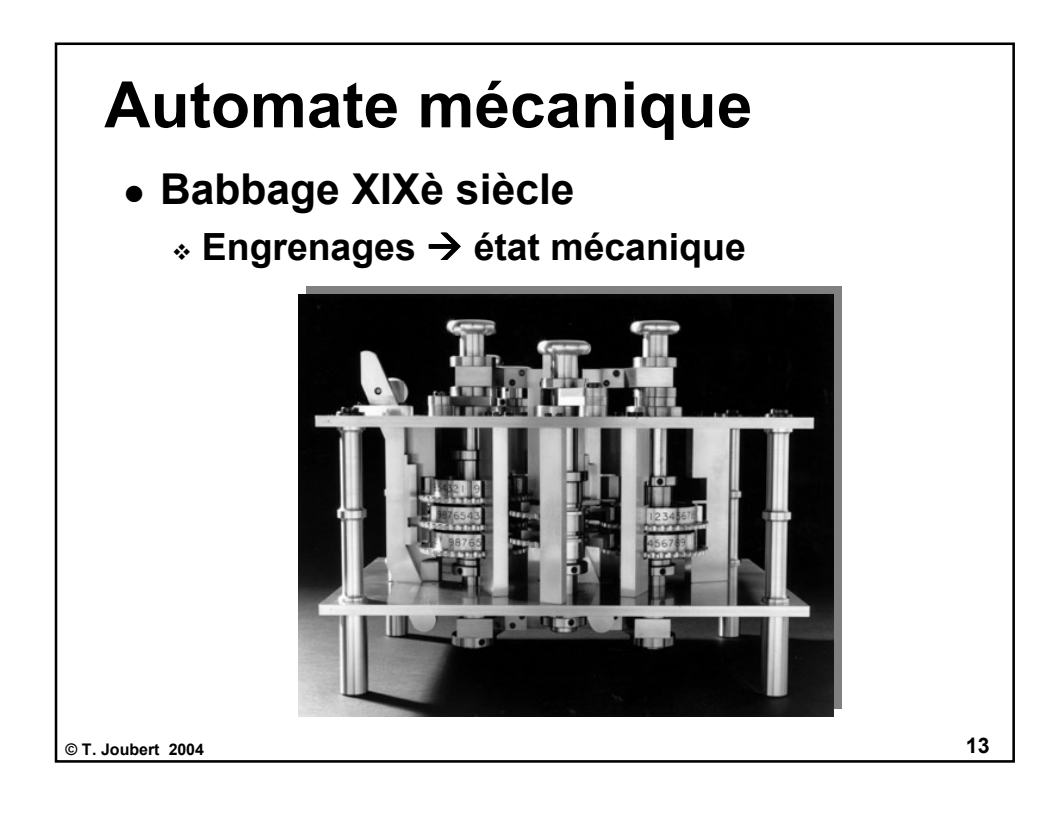

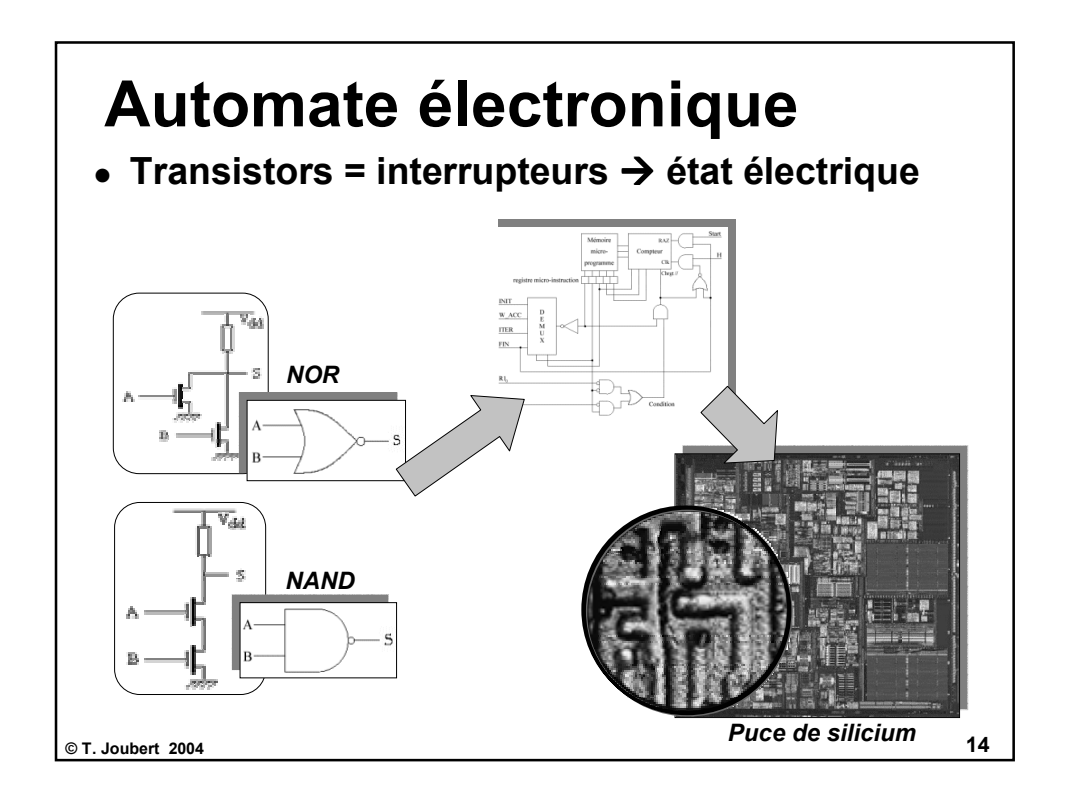

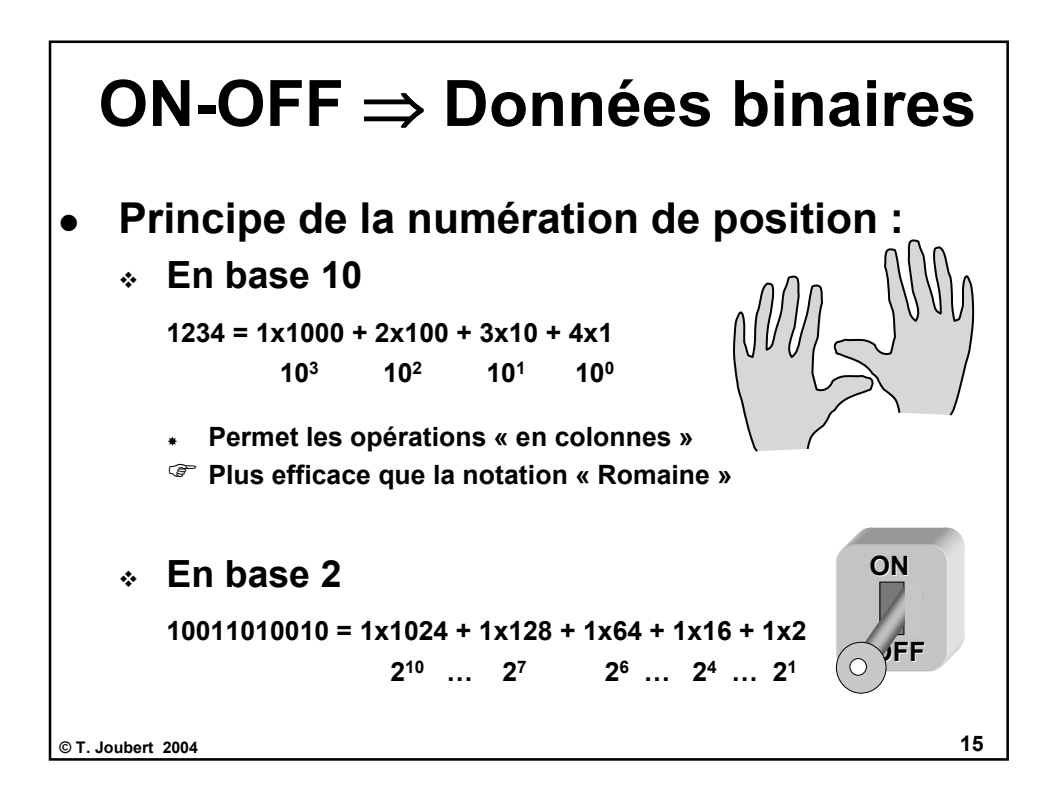

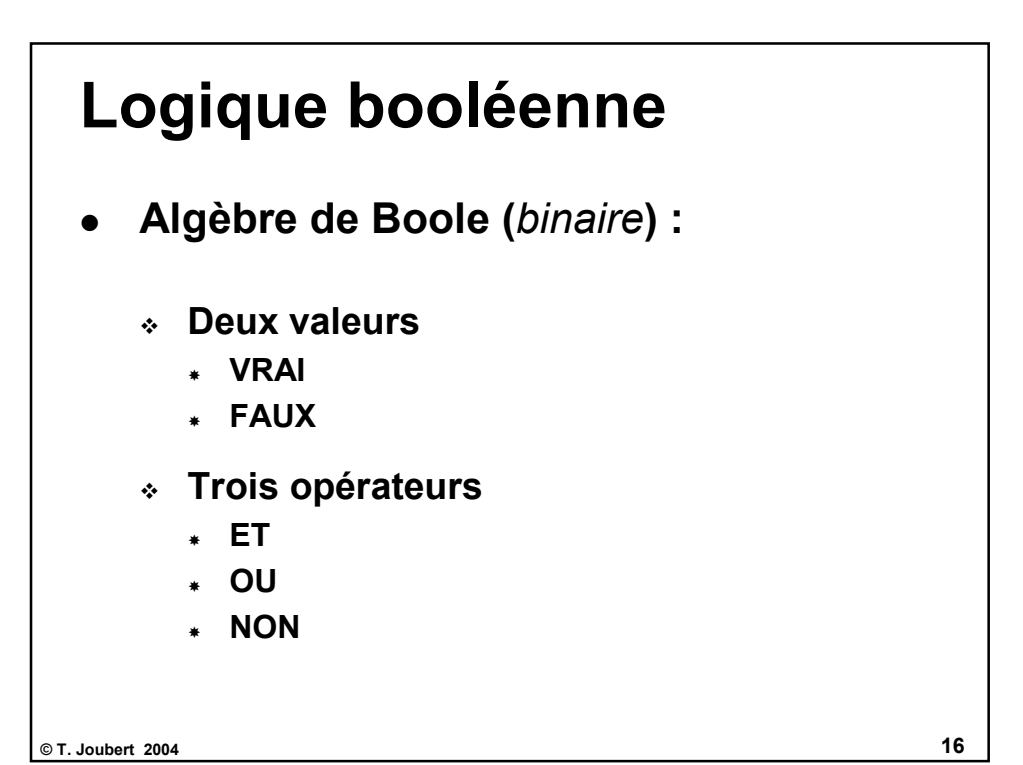

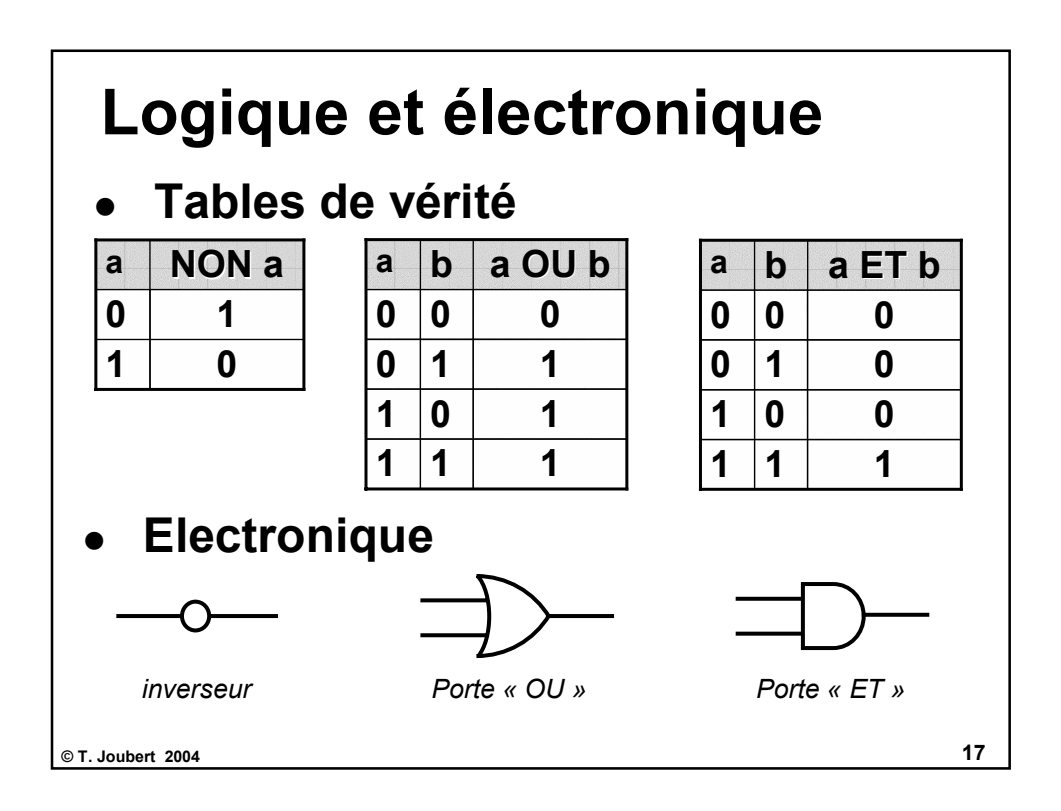

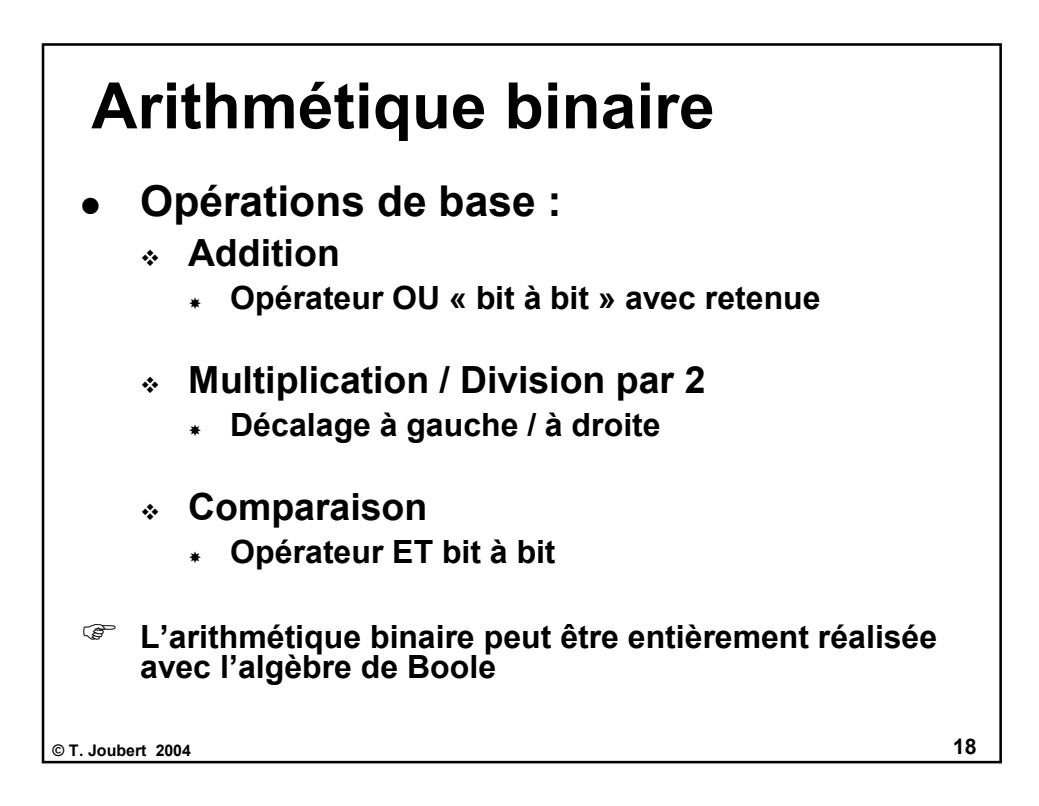

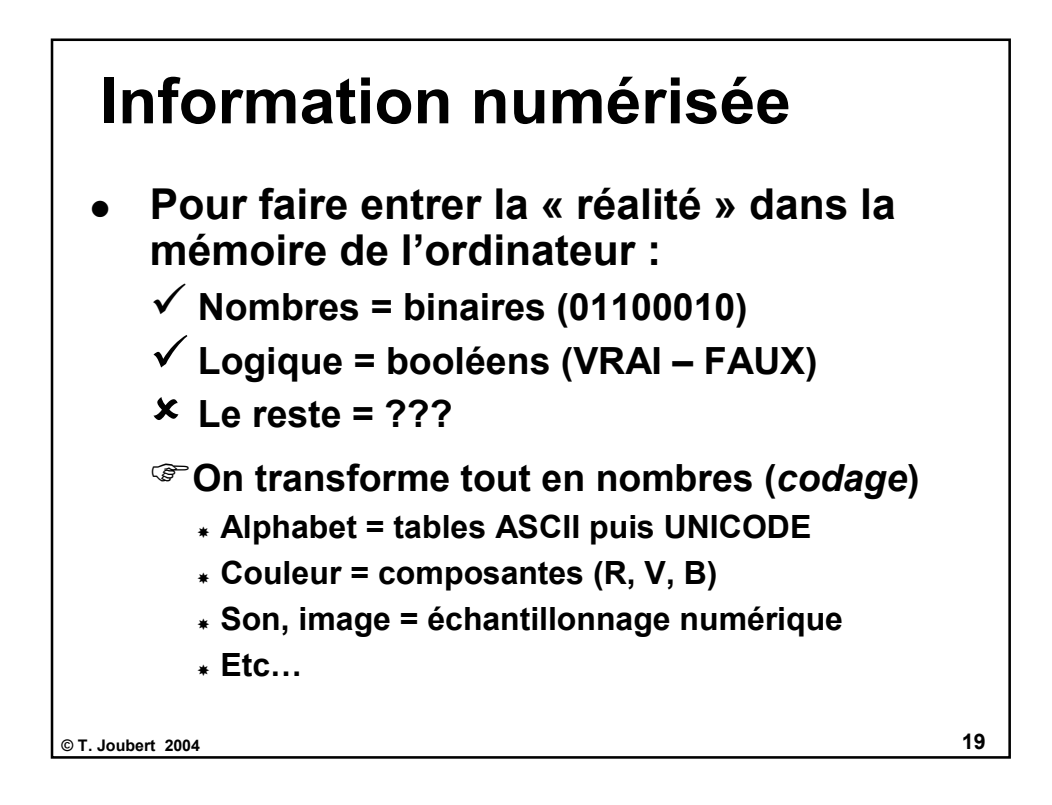

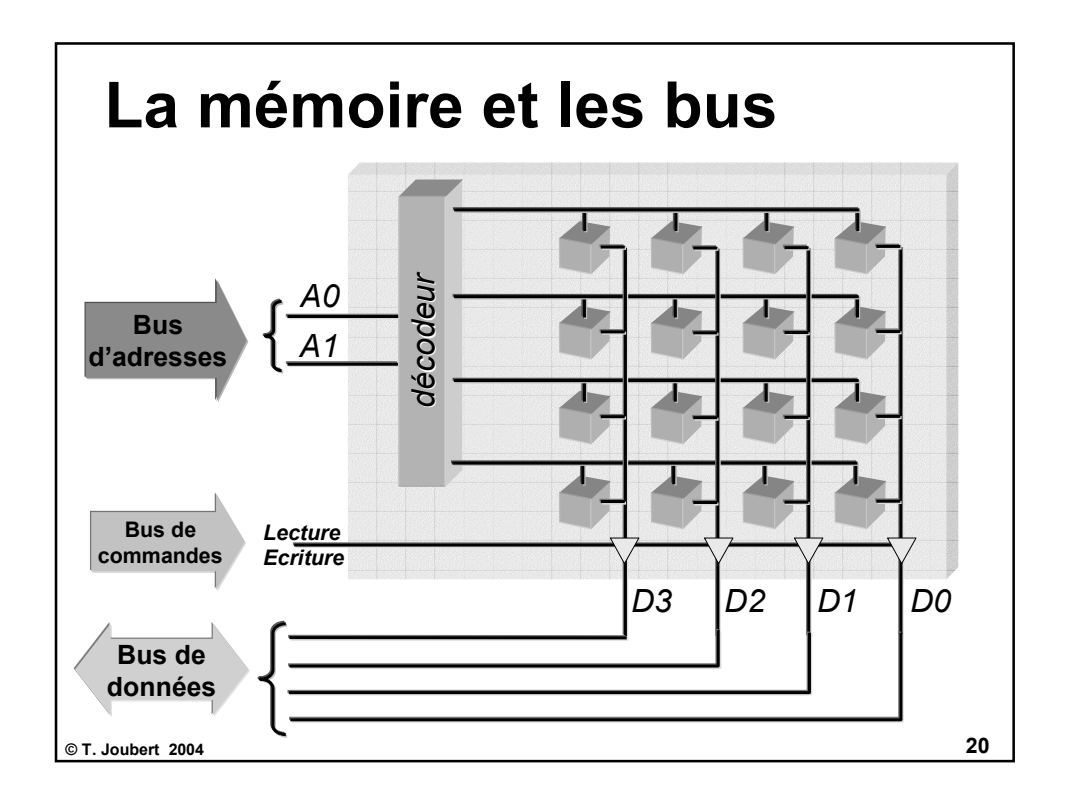

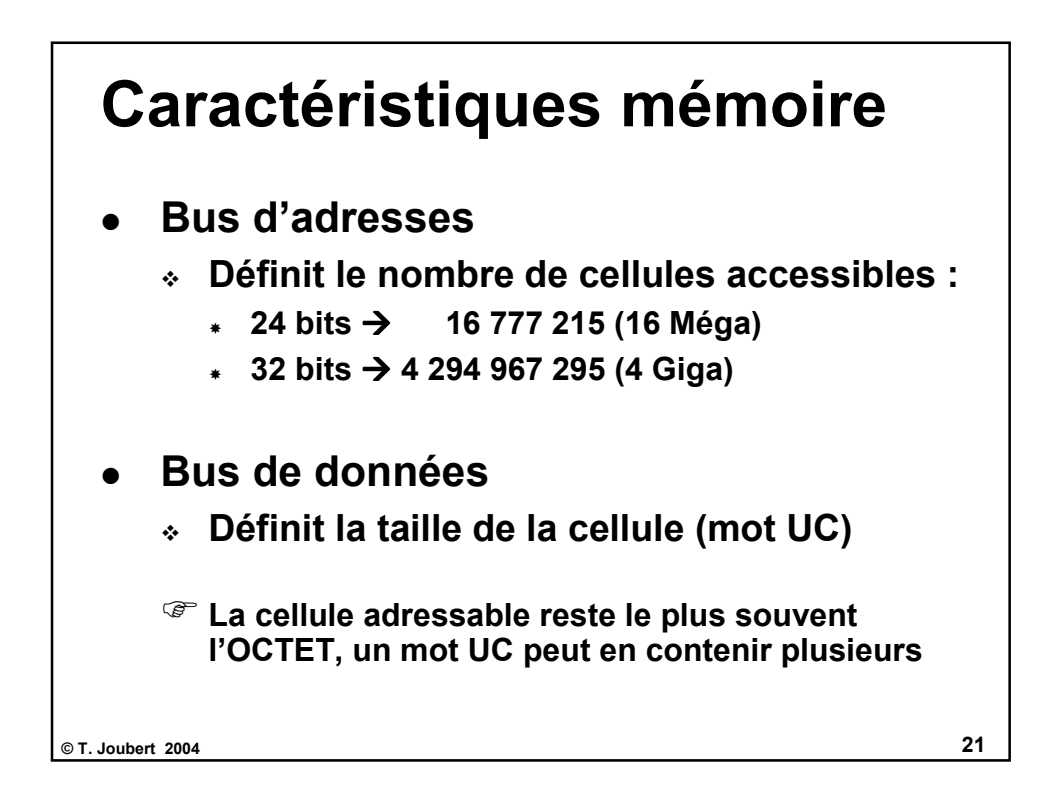

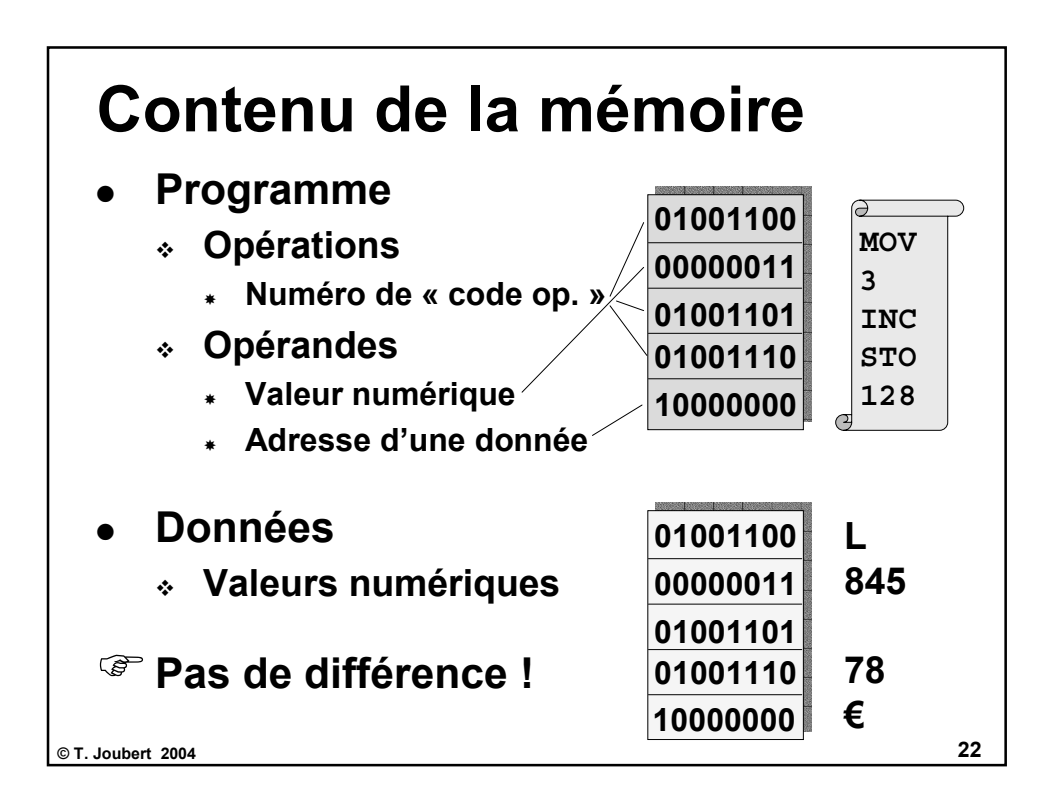

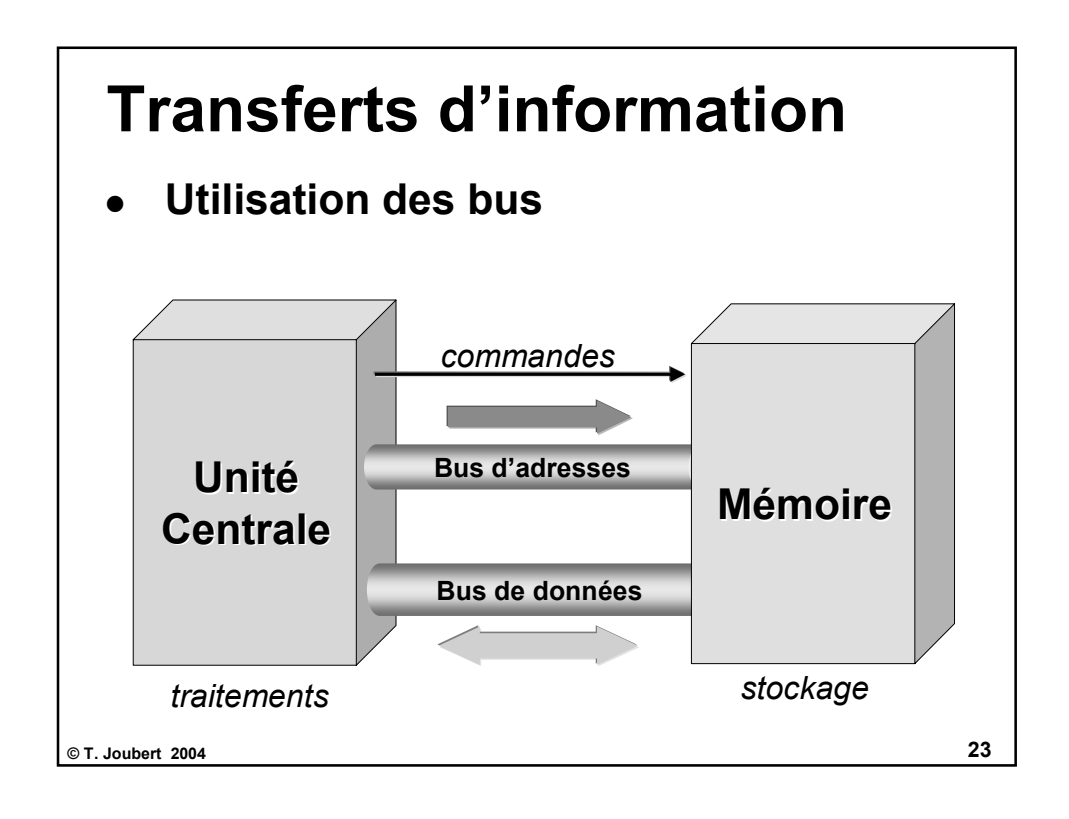

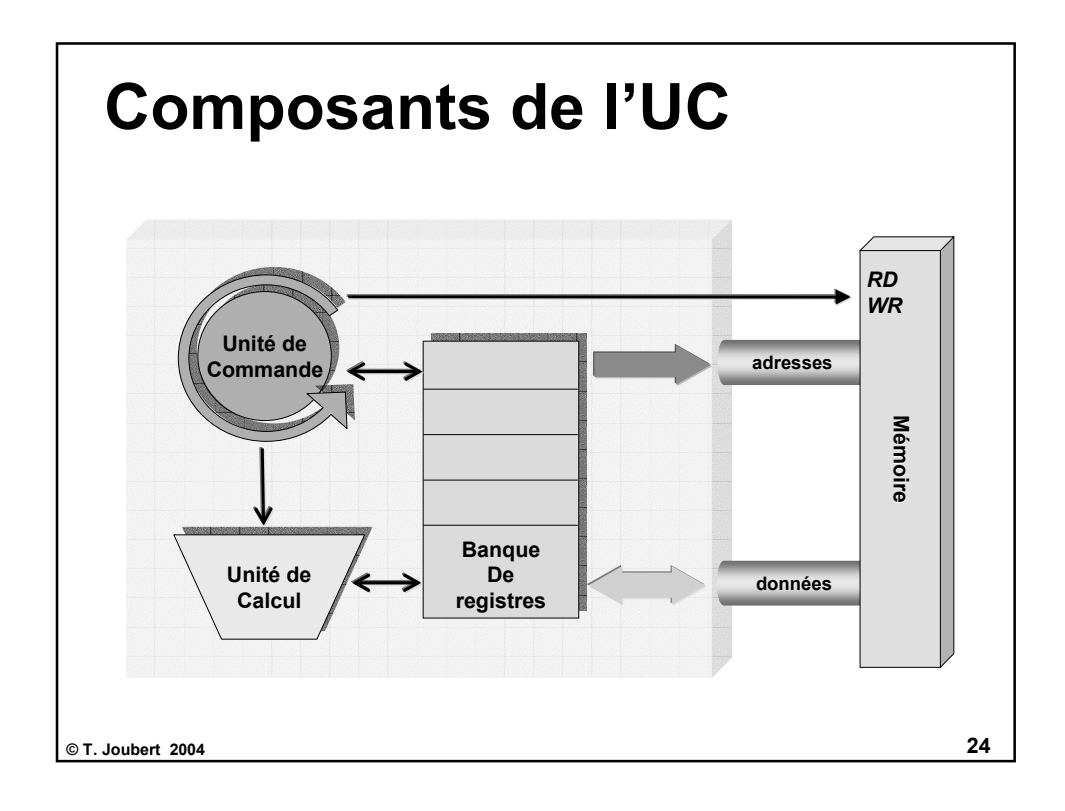

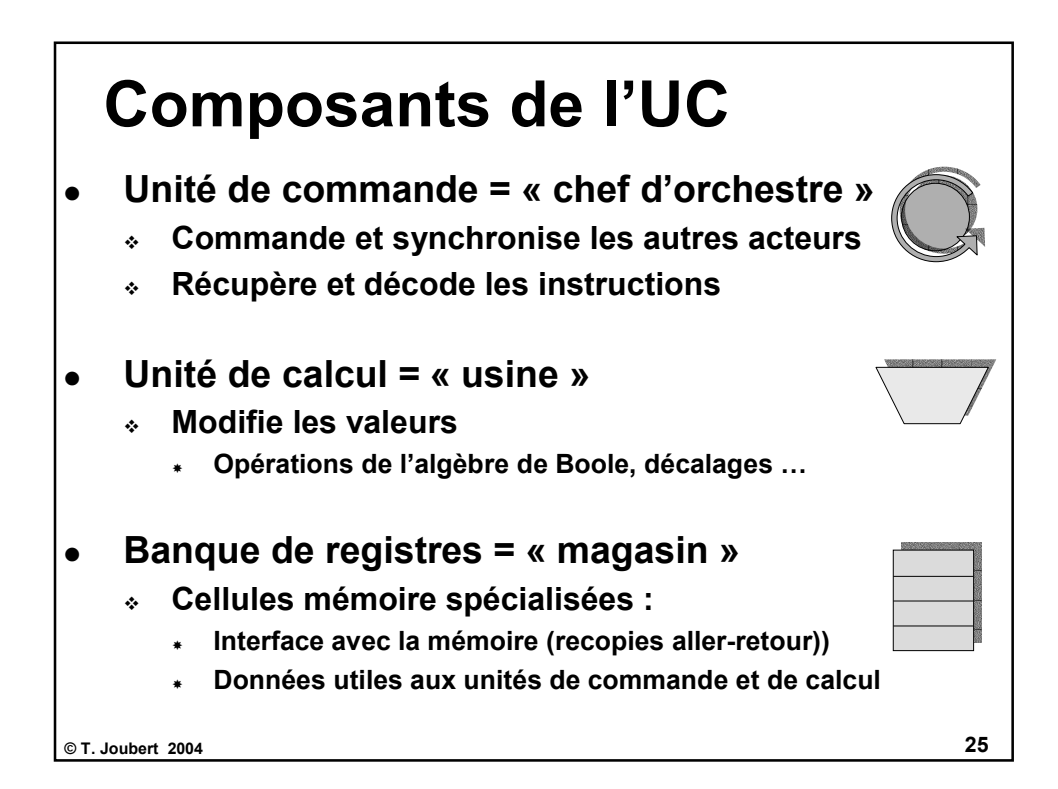

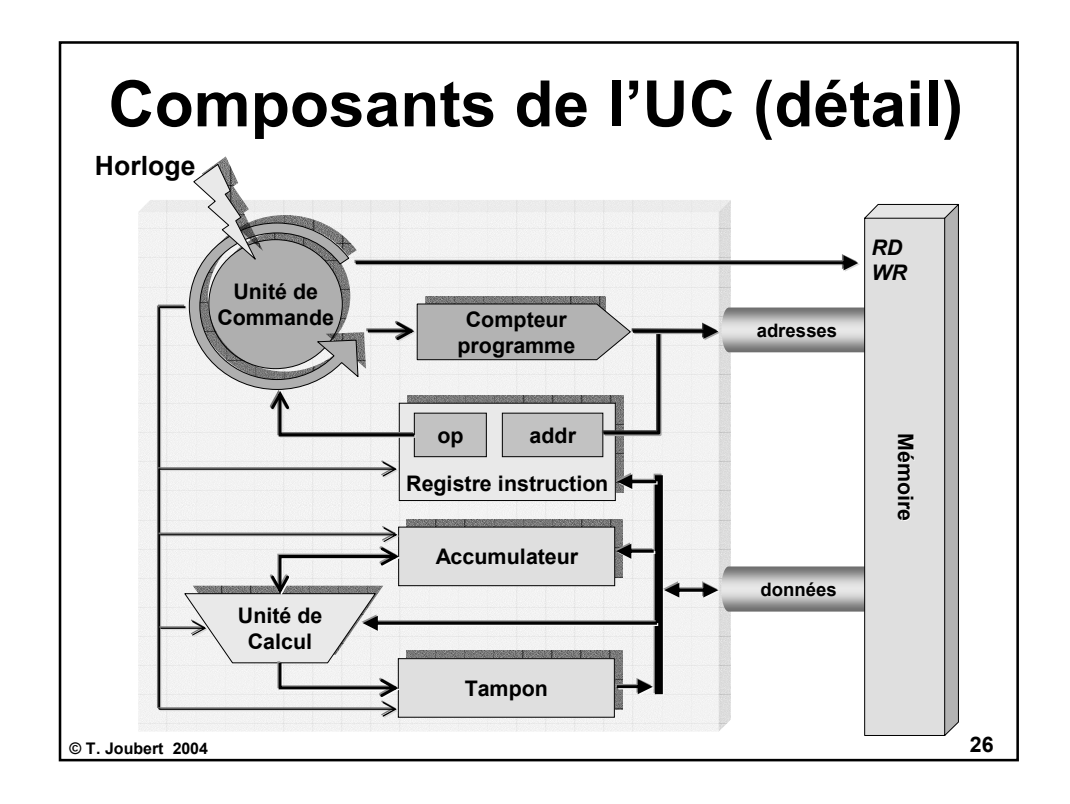

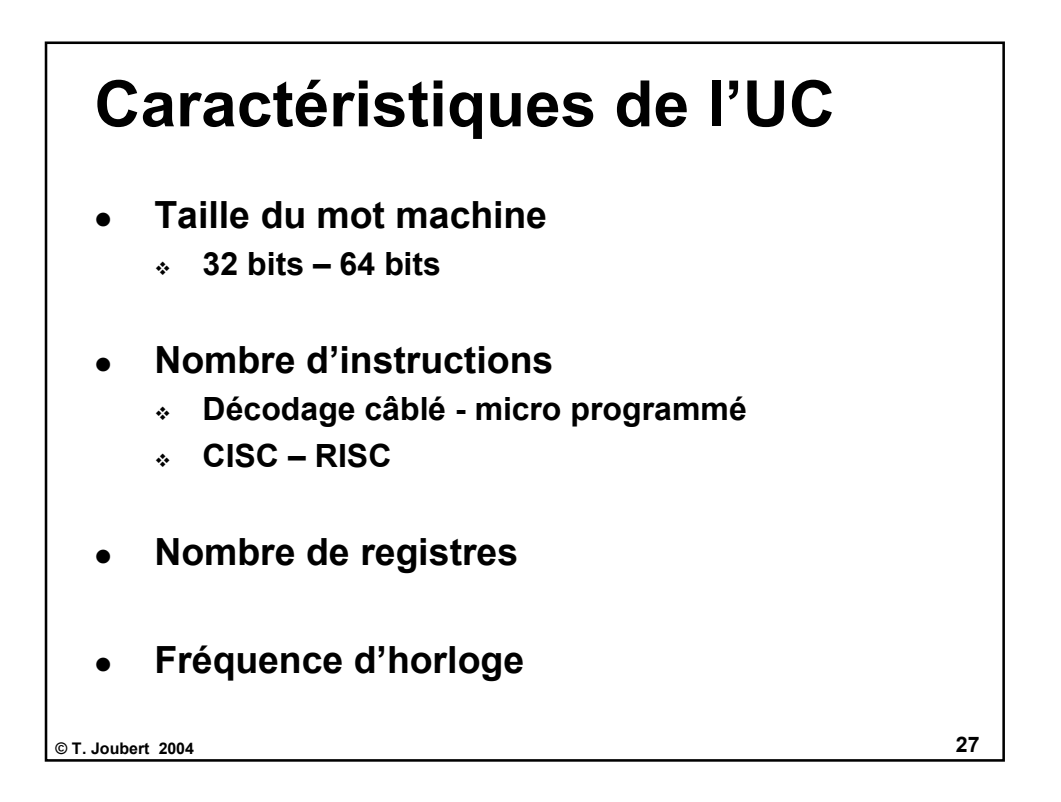

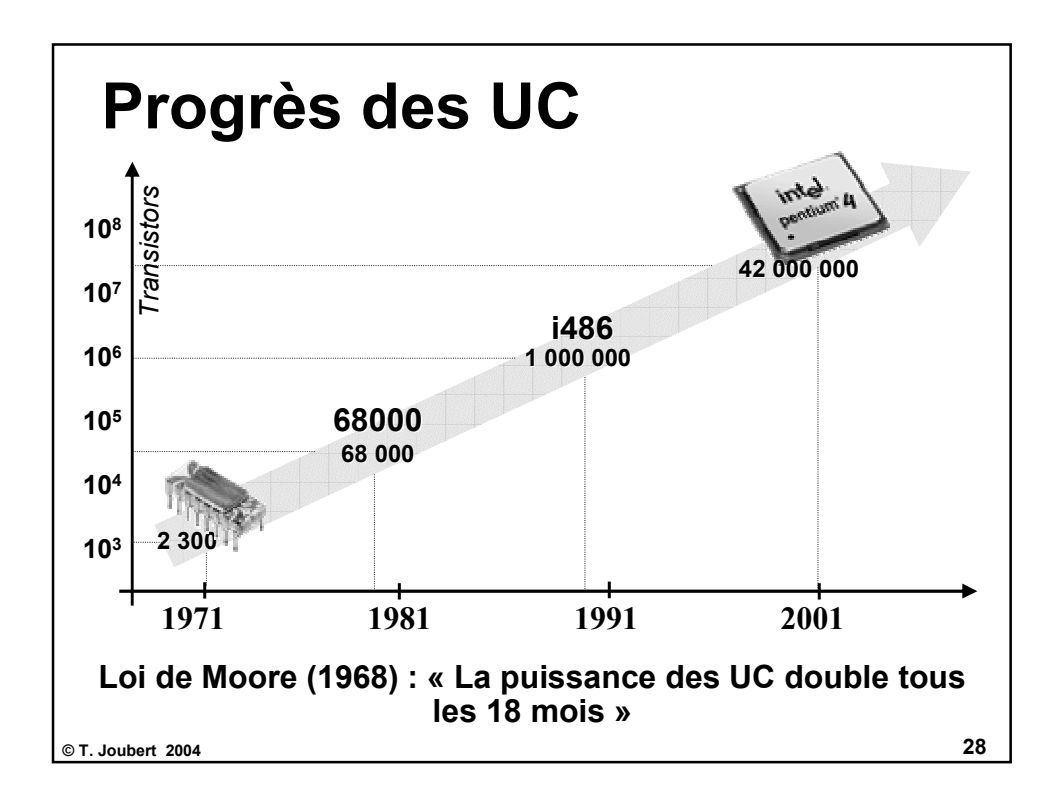

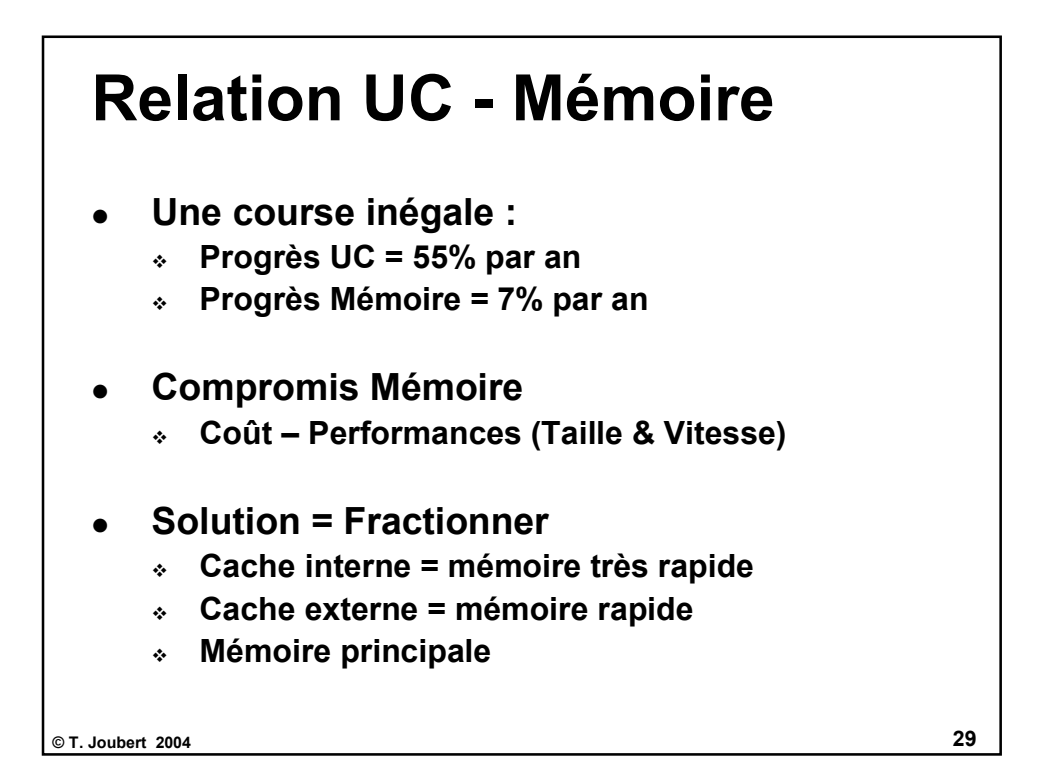

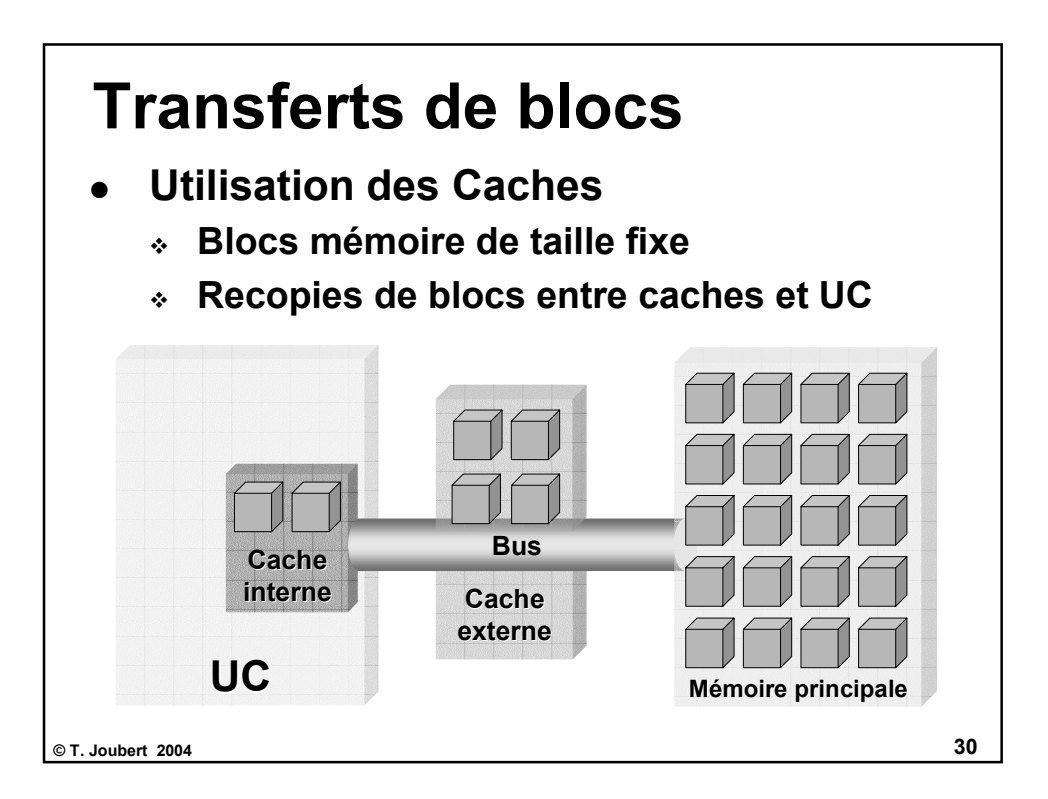

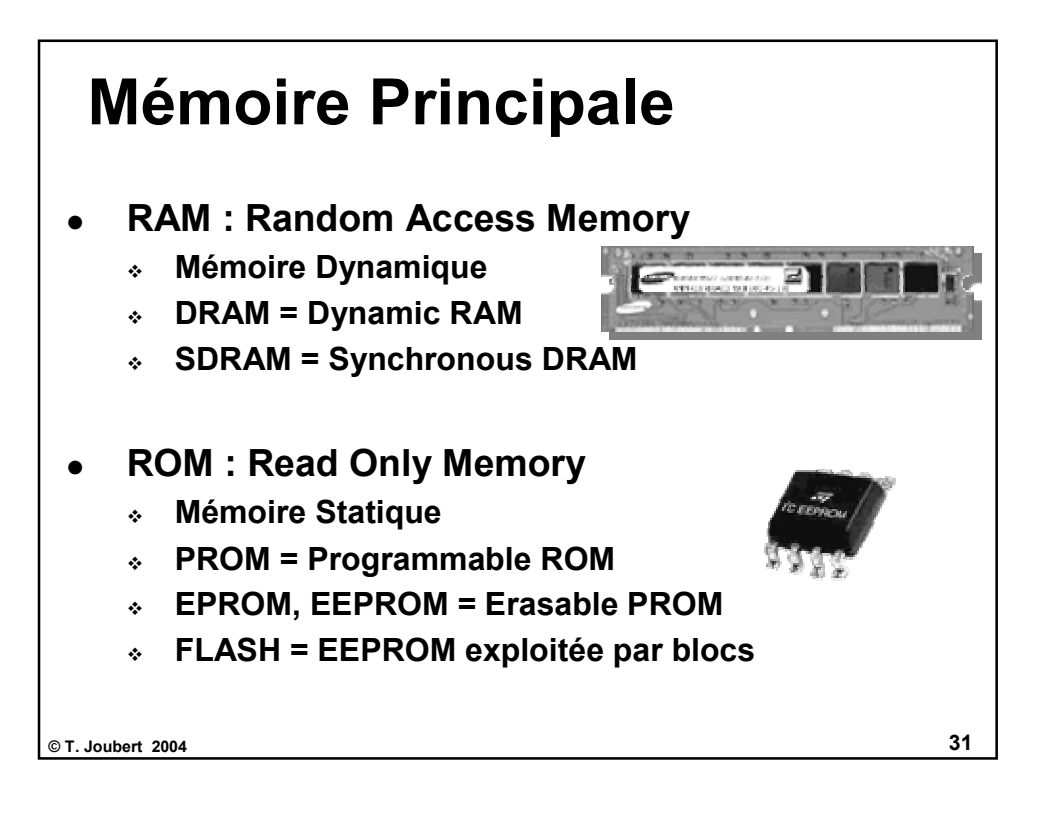

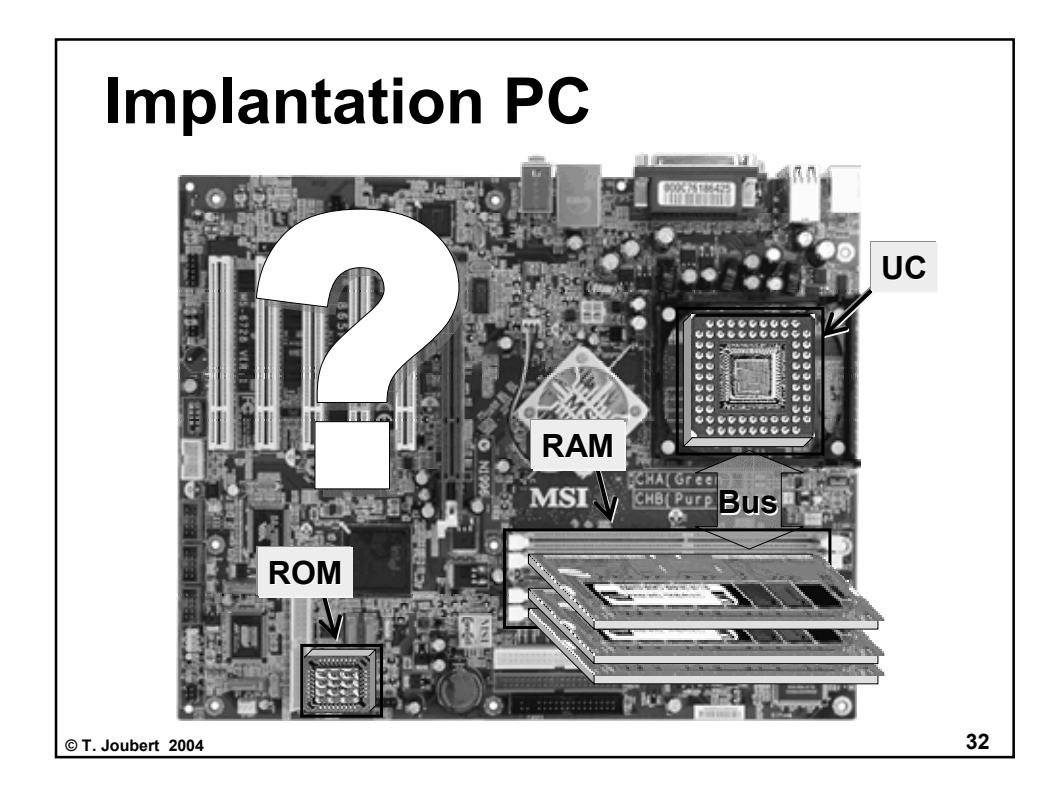

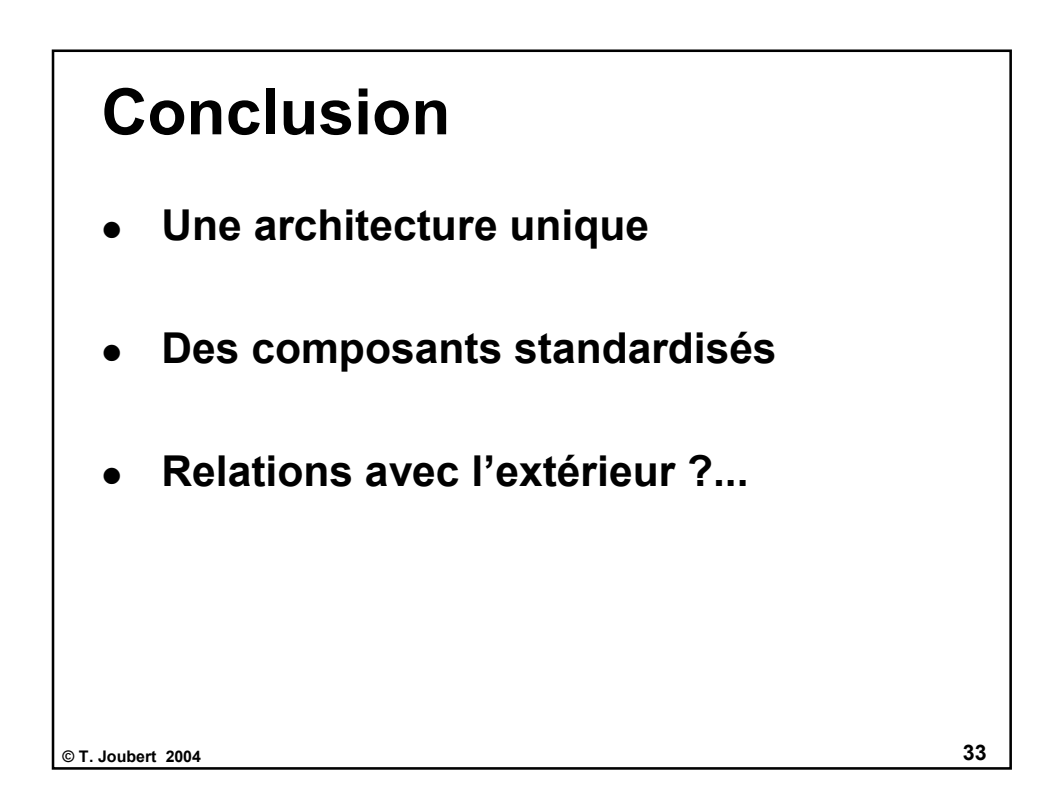